$NASA - CR - 172,544$ 

NASA Contractor Report 172544 ICASE REPORT NO. 85-12

ICASE

NASA-CR-172544 19850013694

FOR REIERUNGE

ECTER FORGET FRAMMES ESSEN

AN ENVIRONMENT FOR PARALLEL SCIENTIFIC COMPUTATION PISCES:

Terrence W. Pratt

LIBRARY GOPY

在区内 1885

Contract No. NAS1-17070 February 1985.

LANGLEY RESEARCH CENTICE LIBRARY, NASA HAMPTON, VIRGINIA

INSTITUTE FOR COMPUTER APPLICATIONS IN SCIENCE AND ENGINEERING NASA Langley Research Center, Hampton, Virginia 23665

Operated by the Universities Space Research Association

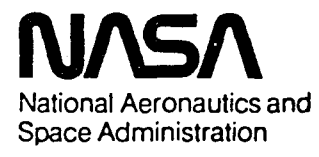

**Langley Research Center** Hampton, Virginia 23665

 $\label{eq:2} \begin{split} \mathcal{L}_{\text{max}}(\mathcal{L}_{\text{max}}) = \mathcal{L}_{\text{max}}(\mathcal{L}_{\text{max}}) \end{split}$ 

# P**ISCES:** A**n Environment for Parallel Scientific Co**m**putation**

. Te**rr**ence W**. P**ra**tt** Depa**r**tmen**t of Co**mpu**t**e**r** Science Universit**y** o**f** Vi**rg**i**n**ia • and Institut**e f**o**r** Com**p**ute**r** Applications in *S*ci**e**nce and Enginee**ri**ng **N**ASA Langle**y** Resea**r**ch Cente**r**

#### A**b**s**tr**act

**P**IS*C*ES **(**Paral**l**el Implementation o**f** Sc**ie**nti**fi**c *C*omputing E**nviron**mentS**) i**s a pr**oj**ec**t** to pro**v**ide high-level programming environments for parallel MIMD computers. Pisces l*,* the first **of** these environments*,* is a Fortran **7**7 based environment which runs under the UNIX operati**n**g s**y**stem. The P**i**sces 1 user pro**g**rams in Pisces Fortran**,** an extension o**f** Fortran 77 **f**or parallel processin**g**. The major emph**a**sis in the Pisces 1 des**i**gn is in providing a care**f**ul**ly** specified "v**i**rtual machine" that defines the run-time environment within which Pisces Fortran programs **a**re executed. Each implementation then provides the same virtual machine, regardless of differe**n**ces in the underl**y**ing architecture. The des**i**gn is intended to be portable to a variet**y** o**f** architectures. Currently P**i**sces **1** is implemented on a network o**f** Apollo works**t**a**t**ions **a**nd on a DEC VAX uniprocessor vi**a** simul**a**tion o**f** the task level parallelism. An implementation for the Flexible *C*omputing Corp. FLEX*/*32 is under con**s**truction. This paper prov**i**des an in**t**roduction to the P**i**sces 1 virtual compu**t**er and the **F**ortran **77** extens**io**ns. An example o**f a**n algo**r**i**t**hm for the iter**a**ti**v**e solution of **a** s**y**stem o**f** equations is **g**iven. The most notable features of the design are the provision for several d**iff**erent "granularities" o**f** parallelism in progr**a**ms and the provision o**f a** "window" mechanism for distributed access to large arrays of da**t**a.

S**u**bmit**t**ed fo**r p**ubl**i**c**a**tion i**n** *IEEE Soft*w*are***.**

This research was supported in part by NASA Grant NAG-1-467 to the University of Virginia and in part by NASA Contract NAS1-17070 while the author was in residence at the Insti**g**inia and in pa**r**t b**y N**ASA *C*ont**r**act NAS**1**-1**7**070 while the autho**r** w**a**s in **r**e**s**idence at the In**st**it**ut**e for Comp**u**ter Applications **i**n **S**c**i**ence and **Engi**nee**ri**n**g (**I**C**ASE**)***,* **N**A**S**A Langle**y** R**e**sea**r**ch **C**e**n**te**r.**

 $N85 - 22004$ <sup>#</sup>

I**n t**he **s**c**i**e**nti**fic c**om**p**utin**g c**omm**u**nit**y, **th**e**r**e **i**s a widespread c**on**v**i**c**tion t**ha**t th**e superco**m**puters **o**f the 1990's must ine**v**itably involve many pr**o**cess**o**rs w**o**rking t**o**gether in parallel. Fu**n**damental limits on circuit switching and signal propagation times suggest that further major speedup of c**on**ventional **h**ar**d**ware components will be increasingly difficult. H**ow**e**v**er if large **n**umber**s** of c**on**ve**n**tional pr**o**cess**o**rs and mem**o**ries can be put **t**oge**th**er to work effecti**v**ely i**n** parallel **o**n single pr**o**blems, then **w**e may still be able **t**o pr**ov**ide the c**o**mpu**t**i**n**g "**ho**rsepo**w**er" requir**e**d **to** s**o**l**v**e **th**e ma**n**y problems t**h**at are still too large for t**o**day's supercomputers.

T**h**e 1980's ca**n** be seen as a **t**ime of exploration in parallel computi**n**g. T**h**e commercial superc**o**mputers **o**f **th**e 1980's primarily exte**n**d t**h**e **v**ect**o**r pr**o**cess**o**rs **o**f **th**e 1970'**s** i**n**t**o** c**o**nfiguratio**ns** wi**th** a few massi**v**e **v**ect**o**r pr**o**cessors coupled **t**ogether ar**o**und a s**h**ared mem**o**ry (e.g., t**h**e Cray X-MP, t**h**e Co**n**tr**o**l Data Cyberplus, and **th**e ET**A** System**s** GF-10). But m**o**re **v**aried experime**n**tatio**n** is going **on** in many i**n**dustry, g**ov**ernme**n**t, a**n**d u**n**i**v**ersity lab**o**rat**o**ries **wh**ere machines wit**h** muc**h** larger numbers **o**f **p**rocess**o**rs a**n**d mem**o**ries are bei**n**g **con**structed [1],usi**n**g a wide ra**n**ge **o**f interconnection strategies (e.g., t**h**e NASA Massi**v**ely Parallel Pr**o**cessor, t**h**e NYU*/*IBM Ultracomputer, and t**h**e University of Maryla**n**d ZMOB).

Expl**o**rati**on** i**n** arc**h**itec**t**ures for parallel com**p**uter**s** is matc**h**ed by explorati**o**n i**n** parallel alg**o**rithms a**n**d parallel languages. Filman and Friedman [2] **p**ro**v**ide a**n ov**ervie**w o**f **s**ome **o**f t**h**e di**v**erse language co**n**cepts **t**hat **h**ave bee**n** developed f**o**r writing programs f**or p**arallel c**o**mputers. H**o**ckney and Jess**ho**pe [3] and Rodrigue [4] **p**rovide useful introductio**ns** t**o so**me **o**f t**h**e **wo**rk **on** algorithms.

The **t**erm *parallel* c*omputer* has several c**onnot**a**t**i**o**n**s h**ere, which **a**re bes**t** stated **e**x**p**lic**i**tly. First, a parallel computer is presumed to c**o**nsist of many process**o**r**s** and memorie*s* (where "ma**n**y" mean**s** at least f**o**ur and p**o**ssibly hundreds **o**f process**o**r**s**, with each pr**o**ce**sso**r usually ha**v**ing **so**me local me**m**ory**)**. T**h**er**e** may **b**e a **l**arge memor**y** shared among the processor**s**, or no **s**hared memor**y**. M**os**t impor**t**a**n**tl**y**, the g**o**al of a **p**arallel c**o**mputer is to **p**r**ov**ide maximum c**o**mputi**n**g **po**wer f**o**r large problems**;** thus each parallel computer design aspires t**o** be a "**s**uper**co**mputer," alth**o**ugh i**n** a particular impleme**n**tati**on** i**t** ma**y** n**o**t yet ha**v**e reached that **s**tatu**s**. The**s**e distincti**o**n**s** differe**n**tiat**e**

,

our "parallel computer" from a "distributed computer" or a "computer network," in which highperformance on single problems is not the goal o**f** the design.

## *The PISCES Project*

The PISCES project (PISCES = Parallel Implementation of Scientific Computing EnvironmentS) began in 1983 as an exploration of parallel computing from a somewhat novel direction. If we consider the traditional approach of designing hardware, then implementing an operating system, then a programming language, and then applications programs as "bottom-up," then our a**pp**roach **w**as "top-down": look first to the kinds of applications programs, then to the languages **n**eeded to effecti**v**ely write these programs, then to the operati**n**g systems needed to effectively ru**n** these la**n**guages, and finally to the hardware needed to effectively impleme**n**t the operating systems. In our **v**iew, if we knew what ki**n**d of parallelism was available in the applications programs, then each lower level could be designed to effectively preser**v**e and provide an efficie**n**t implementatio**n** for that parallelism.

The hist**o**ry of sequential programming languages provides ample evide**n**ce that the *v*\_*rtua/ machines* **d**efined by our p**r**ogramming lan**g**ua**g**es are more crucial than the machine architectures that implement them [5]. For example, although the original intent behind the development of Fortran was to provide a higher-level interface to the hardware without losing the performance possible with assembly language, that view has long ago given way to a more sophisticated understanding: it is the abstract "Fortran virtual machine" that we want implemented, not some particular hardware. *A*ny hardware is acceptable provided it allows an efficient implementation of the Fortran virtual machine (and, of course, the same could be said for the virtual machines defined by, e.g., Lisp, Fortran, *A*da, Cobol, or APL). The hardware may change many times, but the virtual machine defined by the language remains relatively stable.

With this background, the PISCES project may be seen as an exploration of several aspects of parallel computation but with the initial emphasis primarily on the language and applications levels*,* rather than on hardware and operating systems. We have taken as our applications area the programming of large-scale scientific and engineering calculations of the sort that dominate most

supercomputer use. The question to be explored is "what sort of parallel virtual machines form the right conceptual models around which to base languages for programming the parallel supercomputers of the 1990's?"

Note that we are not concerned with "language design" in the traditional sense in PISCES; that is, questions of syntax and compilation are of only slight importance. The dominant theme is the virtual machine which conceptually forms the run-time model for the language (what in other contexts might be termed the "semantics" of the language).

## The Pisces 1 Environment

Pisces 1 is the name for the first of the PISCES virtual machine designs. Pisces 1 also provides a programming language with which to program this virtual machine. Thus the user is provided with a complete programming and execution environment. Our goal with the Pisces 1 design is to provide an environment within which to explore parallel scientific computations that is "conservative," that is, which retains as much of conventional sequential programming as possible, so as to provide a direct migration route into the world of parallel computation for practicing programmers.

The Pisces 1 design has several important aspects:

1. Clearly defined virtual machine. In keeping with the view that a simple, clearly defined virtual machine is at the center of any useful programming environment, we emphasize the definition of the virtual machine. Part of our goal, in fact, is to provide a formal specification of this virtual machine that will be accessible to Pisces users. The virtual machine defines the runtime effect of any Pisces 1 programming construct.

2. Base sequential language. For programming the virtual machine, we take a standard sequential language and provide a small set of extensions. For the scientific/engineering applications area, the base language is Fortran 77. The Pisces 1 virtual machine is carefully integrated with the major aspects of the Fortran 77 sequential virtual machine, so that the whole provides a harmonious mix of parallel and sequential constructs. We have studiously avoided the temptation

 $\overline{\mathbf{4}}$ 

to "improve" on deficiencies in the sequential parts of Fortran; sequential Fortran procedures will generally run without change in Pisces 1.

J

i

I

3. *Multiple* "*granularities*" *of parallelism*. Opportunities for performing operations in parallel • ca**n** be **fo**u**n**d **in mo**s**t** scie**nt**ific pr**o**grams wi**t**h**o**u**t** di**ff**iculty**.** Often the parallelism is very "fine- **,** gra**in**ed," i**nvo**l**v**i**n**g **s**e**ts o**f **s**i**n**gle arithmetic operations, such as in the element-wise addition of I two **v**ectors**.** At ot**h**er ti**m**es it has a larger "granularity," involving execution of all iterations of a loop in parallel, execution of several subprograms in parallel, or execution of major program units **i**n parallel. In P**i**sces 1 the programmer can express parallel operations at each of these granularities and thus may explore alternative ways of expressing the "natural" parallelism available in particular algorithms.

4. *Implemented on a var*i*ety of architectures*. We wish Pisces 1 to be easily implementable on a variety of parallel architectures. The same Pisces Fortran programs would then be testable on **t**hese architectures. In general each architecture may be expected to provide support f**o**r **o**nly some of the granularities of parallel operations provided by the Pisces 1 design, leading to major perfor-! ma**n**ce differe**n**ces am**o**ng various architectures for the same program. We wish to e**x**pl**o**re b**o**th t**h**e question **o**f **h**ow effectively **t**he Pisces 1 **v**irtual machine **c**an use **v**ari**o**us parallel **h**ardware **o**rga**n**izations and how effectively the Pisces 1 user can "tune" a Pisces Fortran program to run well on a to *the constitutions* are provided to the Piscos 1 user can the Piscos Constitution of the Piscos Fortrane program to run we have to run we have to run we have to run we have to run we have to run we have to run we have t i **p**ar**t**ic**u**lar **im**plementation of the virtual machine.

> 5. *Perf***o***rmance measurement and analysis*. The central reas**on** for programmers t**o** expl**o**re parallelism for scientific computation is "performance." To this end the Pisces design emphasizes two aspects. First, the virtual machine should make "visible," as programming alternatives, distinctions that are likely to reflect major performance distinctions i**n** the u**n**derlying hardware. **T**hu**s** the **v**irtual machine sh**o**uld abstrac**t**, but **n**o**t** hide c**o**mple**t**ely, real facts ab**o**u**t t**he **un**derly**in**g f **h**ard**w**are. Jo**n**es a**n**d S**chw**arz [6**]** poi**n**t to the importance of this de*s*ign goal. Sec**o**nd, Pisces 1 provides an integrated set of tools for performance analysis, to provide a means to understand the effect **o**f restructuring a sequential program f**o**r **p**arallel executi**o**n **a**nd **of va**ri**o**u*s* alte**rn**ati**v**e **v**ers**ion**s of the **s**a**m**e p**r**ogram that use parallelism in different ways.

 $\sim$  5  $\sim$  5  $\sim$ 

#### *Current Impleme*nt*ation*s

**Pis**ce**s** 1 has two current implementations. The first is on a uniprocessor **(**a DEC V*A*X) under **th**e **Unix op**erating **s**y**st**em. Unix processes are used to simulate the largest granularity of parallel**is**m (**t**asks)**.** A c**o**mple**t**e rec**o**rd **o**f **t**ask i**n**i**ti**a**t**i**ons** and communication is maintained. A performance analysis package all**o**ws the user to inspec**t** the numbers and types **o**f tasks initia**t**ed during a run and **t**he communicatio**n** pa**t**ter**n**s between tasks -- numbers and sizes **o**f messages, and **t**heir senders and receivers.

t

o

÷

The sec**o**nd implemen**t**a**t**ion is on a network **o**f workstatio**n**s (9 *A*pollo Domain w**o**rkstati**o**ns run**n**ing U**n**ix). The goal of **t**his implementation is **t**o determine **th**e effectiveness **o**f Pisces 1 as a **v**ehicle f**o**r s**o**aking up idle time on **t**hese workstations by running large scientific computatio**n**s in background (s**o**mewha**t** in **t**he spirit **o**f t**h**e "worm" programs **o**f Schoch and Hupp [7]).

The fir**s**t major parallel implementation of Pisces on a high performance system is planned for 1985 **on** a Flexible FLEX*/*32 system running 17 processors with approximately 35 mbytes **o**f mem**o**ry (at N*A*SA'**s** Langley Research Center).

#### *Overvtew of the P*i*sces Virtual Machine*

I**n** t**h**e followi**n**g **s**ections t**h**e various major elements of t**h**e Pisces 1 virtual mac**h**i**n**e **a**re described. T**o** illustrate **h**ow t**h**is v**i**rtual machi**n**e is programmed i**n** Pi**s**ces F**o**rtra**n**, an **a**pplicati**o**n pr**o**gram is constructed as a ru**nn**i**n**g example. T**h**e problem is described i**n** Fig. 2*.* Pisce**s** Fortra**n p**rovides a **s**mall **s**et of extensions t**o** Fortran **7**7;these are summarized i**n** Table 1.

## $Clusters$  *and Communications*.

The Pisces virtual machine is organized as a set of *clusters.* Each cluster consists of a set of *tasks,* each a complete program. Each task within a cluster runs concurrently with others in the cluster, and all the clusters of tasks run concurrently with each other. The number of clusters is static; the number of tasks within each cluster changes dynamically during execution of a program. Figure 1 illustrates this virtual machine organization.

Clusters are connected by a communication net which allows messages to be sent between tasks in different clusters. Similarly, tasks within a cluster are also connected by a communication net which allows communication via messages between pairs of tasks. Message passing is entirely asynchronous; that is, when task X sends a message to task Y, X immediately continues without waiting **f**o**r a r**epl**y fr**om Y. At **s**ome l**at**e**r t**ime, Y ma**y** ch**o**ose to "accept" the message sent b**y** X. Y m**a**y send **a r**epl**y** to X**,** which X ma**y** subsequently accept, o**r** both m**a**y continue wi**t**h no **f**u**r**the**r** communica**t**ion. Tasks m**a**y w**ai**t **f**o**r** messa**g**es whenever approp**ri**a**t**e.

*T***y**p*es of tasks*. T**a**sks come **i**n two **va**rieties**:** syste**m**-defined and use**r**-defined. User-defined **ta**sks **ar**e the prog**ra**mme**r's** conce**r**n**:** he defines each in te**r**ms o**f** i**t**s *taa*k*t***y***pe* and then requests its **in**i**t**i**at**i**o**n **a**t **t**he **a**pp**r**opr**iat**e ti**m**e durin**g** program execution. S**y**s**t**em-defined **t**asks a**r**e b**o**th defined and **i**niti**at**ed b**y** the P**i**sces **s**ys**t**em; the prog**r**amme**r** is aware o**f** the**m** but d**o**es not d**ir**ect**ly** con**tr**ol **t**hem.

*Controller*s. **E**ach cluste**r** contains **a** s**t**atic set o**f** system-defined tasks called *co***n***troller*s. The cont**r**olle**r**s monito**r a**nd cont**r**ol all activ**i**ty w**i**thin a cluster and a**r**e responsible **f**or ini**t**i**a**ting both u**s**er-defined tasks **a**nd othe**r** system-defined tasks as **a**ppropria**t**e. The controller**s** may be conside**r**ed as the **"**visible**"** p**a**rt o**f** the underlying o**p**erating s**y**ste**m**. Since cont**r**olle**r**s **ar**e t**a**sks**, t**hey **a**re commu**n**ic**a**ted wi**t**h u**s**in**g m**essage**s**. There are five **ty**pes o**f** c**o**ntrollers, **a**nd e**a**ch cluster m**a**y con**t**ai**n**a**t**m**o**s**t** one o**f**e**a**ch **ty**pe**:** .\_

*1*. *Tas*k cont*roller*. Responsible **fo**r ini**t**i**at**ing and m**o**ni**t**o**r**in**g t**he **a**c**t**iv**it**y **of** use**r**-defined **t**asks.

2. *Commurd*\_*atio*n*s* **c***o*nt*rol*l*er*. Responsible for communica**t**i**o**ns wi**t**h **o**the**r** clus**t**ers (sendin**g,** receiv**i**n**g,** and **for**wardin**g** me**s**sa**g**es).

3. *Ftle* **c***o*nt*roller*. Re**s**ponsible f**or s**econd**ar**y s**t**o**ra**ge **a**nd **t**he file sy**s**tem.

m

*4*. *U*s*er* **c***o***n***tro*U*er*. Responsible **fo**r **t**e**r**minal access and use**r** communica**t**i**o**ns.

5. *Error/environment* **c***o*nt*roller*. Re**s**po**n**sible fo**r** e**rro**r handlin**g** and ove**r**all moni**tor**in**g** of **s**ys**t**em **a**nd c**l**uste**r** sta**t**us**.**

 $\overline{7}$ 

## *Implementation of clusters and contro*U*ers*.

What implementation is envisioned for clusters? The underl**y**ing architectures on whi*c*h **P**isces 1 might b**e** implemented var**y** widel**y**. A cluster is best considered as a grouping of processor*/*memory and other resources **i**n a parallel s**y**stem. At its simplest a cluster might be implemented as a uniprocessor running Unix, in which each task is implemented as a Unix process. (This is the approach used in our implementation on the workstation network.) Or a cluster might represent a small set of processors working out of a common shared memory, or it might be a set of processors*,* each with a local memory, connected by a fast switching network. In some systems with a "fiat" interconnection structure, the entire system may form a single cluster.

8

Clusters also reflect the distribution of secondary storage and user terminal accessin a parallel system. Secondary stora*g*e may be scattered through a parallel system, or centralized. Similarly, user terminals may be connected at one central point, or distributed. A Pisces cluster may consist solely of a secondary storage device and its access controller, represented as a cluster containing only a file controller and communications controller. No user-defined tasks would run in such a cluster. Alternatively, if secondary storage is directly connected through a processor that also runs **u***s***e**r p**r**ogram*s,* the fil**e c**o**n**tro**l**le**r** might be part of a larger cluster that also includes a task controller and user-defined tasks.

Controllers provide an abstraction of the operating system facilities required for Pisces execution. For example, the ability to initiate or terminate a task, access files on secondary storage, monitor system status, and communicate with a user terminal are all features pro*v*ided through controllers. Where such facilities might be provided through calls to OS defined procedures in sequential programming, in the parallel programming context the same results are obtained by sending messages to controller tasks (which themselves invoke the underlying operating system procedures). This organization allows these activities to go on in parallel and perhaps in a separate part of the system (another cluster) from the requesting Pisces user task.

When the Pisces 1 system starts up, its organizatio**n** into clusters and controllers is fixed. It is i**n** this static structure that the major architectural features of the u**n**derlying hard**w**are are

reflected. The Pisces programmer can ignore this organization to a large extent in task initiation and message passing. However to the programmer interested in studying performance differences, either within a single implementation or among different implementations, control of the placement of tasks on clusters and balancing the intra-cluster and inter-cluster communications are **vital to** pe**rfor**man**c**e **a**nal**ysis** an**d tun**ing**.**

## *Example:* S**t***ep I* **-** *Problem Defint*\_*n and Pa***r***tfrtordng*

As an example, consider the problem described in Fig. 2: solution of the matrix equation  $y = Ax + c$  by a simple iteration. A starting vector  $x_0$  is chosen, and then we repeatedly compute  $x_{i+1} = Ax_i + c$  until  $x_i$  and  $x_{i+1}$  are within  $\epsilon$  at each component.

For parallel solution, at the highest level we choose to split the work into n parallel parts. N tasks will be used, each doing 1/n th of the work. Also we will need a "control" task to parcel out the data initially, handle the convergence test, and collect the results at the end. We call the con**trol task** t**he CTASK** an**d** ea**ch of** t**h**e **work**e**r t**a**sks** an **XTASK.**

To partition the work, we do the obvious: let each of the n XTASK's compute 1/n th of the new x vector values on each iteration. So for 100 x values and 10 XTASK's, the first XTASK computes  $x_1 - x_{10}$ , etc. To compute its new x values, each XTASK will need to know the 10 rows of the A matrix and the 10 values in the  $c$  vector that correspond to its  $x$  values, plus all the values **in** t**h**e **o**l**d** *x* **vector.**

From this partitioning the basic communication patterns emerge immediately. Initially the CTASK must be started up. It must generate or retrieve the  $A$  matrix, the  $c$  vector, and  $x_0$ . The CTASK may then initiate the XTASK's and provide them their portion of A and c, plus all of  $x_0$ as arguments. On each iteration, each XTASK computes its part of  $x_{i+1}$  and sends it to the other XTASK's. It also determines if its part of  $x_{i+1}$  has converged and sends a flag to the CTASK. The CTASK collects all the convergence flags. If all have converged, then it tells all XTASK's to quit; otherwise it tells them to continue. As the XTASK's terminate, they send their final X vector**v**al**u**e**s** t**o the CTASK, whi**c**h co**Uects **them into a** com**plete X vector for output.**

There are 11 tasks, and all must communicate on each iteration. If all 11 can be run in one cluster (i.e., if there is enough memory and processing power), then we might initiate all 11 in the same cluster. Alternatively we might distribute them to two or more clusters. Here the programme**r** may tune **t**he pr**ogr**am **t**o m**at**ch **t**he per**fo**rmance o**f t**he unde**r**l**y**in**g** h**a**rdw**ar**e**,** while **st**ill working entirely within the Pisces 1 virtual machine. He may try different allocation strategies **a**nd c**o**mpare **t**he pe**rfor**mance**,** e**t**c.

 $\log \rho_{\rm max}$ 

**Contractor** 

#### *Programming and CompU.ation***.**

The Pisces user writes his program as a set of tasktype definitions, each of which is essentially like a main program in Fortran 77. Each tasktype definition is compiled in two steps: first it is preprocessed to produce a Fortran 77 program, which is then compiled by the standard Fortran compiler to produce a load module. Any Fortran subroutines used in the tasktype definition are also compiled. If they use any of the Pisces Fortran extensions, they must be preprocessed first. After all the load modules needed for a single tasktype are ready, the entire set is linked with the Pisces Fortran run-time library and the Fortran run-time library to produce an executable object **module,** w**hich is** t**hen sav**e**d** o**n a** fil**e.**

Next the Pisces system must be started up, if not already running. This involves starting up the prespecified controller tasks within each cluster. The user may then log into the system, which causes the user-controller for his terminal to initiate a user-control task (system-defined) to handler interactions with his terminal. This user-control task then requests a command from the user. To start up his Pisces Fortran program, the user gives an "initiate task of type X on cluster  $Y^*$ command. The user-control task sends this message to the appropriate task-controller for the cluster named. The task-controller fetches the object module for the named tasktype, and initiates its execution as a separate task. Ordinarily this user task will request initiation of other tasks to **run in parall**e**l.**

m

## Example: Step 2 - Task Definition and Initiation

Continuing with our example, Fig. 3 shows the two tasktype definitions required for this problem. Within the CTASK definition, the INITIATE statement used to initiate parallel execution of the XTASK's is shown. For this example, we have chosen to execute all tasks within the same cluster.

The "argument list" in the INITIATE statement and the corresponding "formal argument list" in the TASKTYPE header of the XTASK definition require some comment. The arguments being transmitted from the CTASK to the new XTASK are sequences of data values, not ordinary Fortran subprogram arguments (which are transmitted by reference). Fortran provides a general structure for collecting sequences of data values into a single linear stream: the output variable list of a WRITE statement. We use the same structure in Pisces Fortran: the values transmitted in a message (including an "initiate" message) may be specified by a normal Fortran WRITE statement variable list. On the receiver's end, the values received in a message are distributed into a set of receiving variables, just as if they were being read in from a file; thus the receiver specifies this distribution using a normal Fortran READ statement variable list, which appears in the header line of the tasktype definition.

## Tasks and Message-passing

A task is like an ordinary program, with the usual subprograms, global and local data, etc. There are no shared data between tasks; each data item is owned by a single task.

Each task has an in-queue where messages wait until they are accepted for processing by the task. A message, once accepted, is processed by a handler, which is an ordinary subprogram called when the message is accepted. Any data values in the message are passed on to the handler for processing. Some messages are tagged as signals, indicating that they carry no data and need no handler. Signals are simply counted when they are accepted.

The Pisces Fortran ACCEPT statement is used to control when a task accepts a message. Within an ACCEPT the names of the message types to be accepted are listed. Each of these message

types must be declared to be a SIGNAL or to have a HANDLER by the accepting task. For each m**essag**e **of HANDLER type,** a **s**u**b**r**o**ut**ine wi**t**h** t**he HANDLE**R h**eading** m**ust "a**l**sobe p**r**ovide**d **as** part of the task definition. The details of these statements and declarations are given in Table 1.

A task may accept messages in any order or in parallel. When a set of messages is accepted in parall**e**l*,* all the handl**e**rs run concurr**e**ntly. Me**s**sa**g**es m**a**y b**e** cho**s**en **f**or acc**e**ptance only on the basi**s** of th**e**ir m**e**s**sa**g**e** type*,* not on the b**a**sis of th**e**ir sender **o**r any other crite**r**ion. The A*CC***E**PT **s**tat**e**m**e**nt may **s**peci**f**y th**e** numb**e**r of m**ess**ag**es** of each t**y**pe to acc**e**pt (or ALL that have **ar**riv**e**d)*,* the total n**u**mber of m*e***ssa**g*e***s***,*and a maximum d**e**lay. If the r**e**quir**e**d number**s** of m**e**s**s**ag**es** hav**e** not arriv**e**d*,* th**e** task will wait **f**or th**e**ir r**e**c**e**ipt (and "tim**e**out" i**f** the maximum d**e**lay i**s e**xce**e**d**e**d).

## *Sending Messages*

Since tasks are initiated dynamically, the number and type of tasks in any cluster may not be known when the program i**s** written. How d**o** these task**s** establi**s**h communication? Whic**h** t**as**k**s** may communicate? What type*s* of message**s**may be **s**ent? How doe**s** communication take pl**a**c**e?**

The answer**s** in Pi**s**ce**s** are based on two concepts: taskid'**s** and handler'**s**. When a new task o**f** a given type i**s** initiated, it is given **a** unique *ta*s*kid,* compo**s**ed of its cluster number and its local id number (which i**s** assumed unique among all tasks in a clu**s**ter). The general rule for communication among tasks i**s**: you can communicate with an**y** task if you know its ta**s**kid. Taskid's ar**e** data **o**bject**s** and can be **s**tored in variable**s** and arrays (declared a*s* t**y**pe TAS*K*ID), pa**ss**ed as arguments, **e**t**c.**

The t**y**pes of messages **y**ou can send to another task depends on its tasktype. The r**e**ceiver i**s** onl**y** able to accept messages of t**y**pes it has been programmed to handle, i.e., for which it ha**s** handler procedures and HANDLER*/*SIGNAL declarations. Thus the set of pos**s**ible me**s***s*age t**y**pes **for** a task **is fixe**d **w**h**en i**ts **t**as**kt**ype **is** de**fi**n**e**d**.** "

To **s**end a message to a task, you **e**xecut**e** a SEND stateme**n**t*,* **w**hi**ch** i**n**clud**es a sp**ecification **o**f the taskid o**f** the reci**p**i**e**nt for t**he** message. Besidesth**e** u**s**e **o**f a known taskid, certain taskid'**s a**re always a**v**ailable, i**n**cludi**n**g t**h**at of your "**p**are**n**t" (t**he** ta**s**k t**h**at requ**e**st**e**d y**o**ur initiation), your

own taskid, that of the sender of the last message you received, and all controllers in your own or another cluster. Also you may "broadcast" messages to all user-tasks in your own or another cluster.

The result of this design is that any pair of tasks may communicate in the Pisces system, but they may first have to obtain the right taskid's. Each tasktype has a particular set of message types it can process, but the same message can be processed in different ways by different tasktypes. Thus the "meaning" of a message is determined by the recipient and may vary depending on the task to which you send it. This structure is similar to that found in the "object-oriented" view of programming [8].

## Example: Step 3 - Setting up communications.

Returning to the example, assume the CTASK is running and has requested initiation of all 10 XTASK's. After the task controller completes these initiations, all 11 tasks are running in parallel. However, they have no knowledge of each others taskid's, except that each XTASK knows its own (available in system-defined variable PPPSELF) and that of its parent, the CTASK. Thus the XTASK's cannot send messages to each other, and the CTASK cannot communicate with the XTASK's (other than through a broadcast). To set up communications between any pair of these 11 tasks, we program the XTASK's to send their individual taskid's to the CTASK, which collects them in a vector. When all have arrived, the CTASK sends the entire vector of taskid's back to each XTASK (here we will use a broadcast). Fig. 4 shows this part of the program.

In this setup step, each task needs an appropriate handler for the messages it receives. The CTASK needs one to store each taskid sent by an XTASK. Each XTASK needs one to store the taskid vector broadcast by the CTASK. These handlers are also shown in Fig. 4. Note that the handler bodies here are trivial - all the work of storing the received values is specified directly in the handler argument list.

## *Finer Granular***i***tie*s *of Parallelism*

There are three levels of parallelism visible above: clusters run in parallel, tasks within a cluster run in parallel, and message handlers run in parallel (when a task accepts several messages at once). These constructs take us to the level of subprogram size units of parallel execution. The n**e**xt level i**s** t**h**at of **s**tatement grou**p**s **w**it**h**i**n** a **s**ubp**r**ogram. T**he** P*A*RDO loo**p** construct **s**pecifi**es** that all iterations of a DO loop may run in parallel, each with its own copy of the loop index. The P*A*RBEGIN-P*A*REND **s**tatements brack**e**t a **s**et of **s**tat**e**ments that m**a**y be executed i**n** parall**e**l. **A**t the lowest level, that of individual arithmetic operations, the Pisces 1 design is incomplete, but the inte**n**t is to pro**v**ide t**he a**rra**y** a*n*d **ve**ctor **o**peration**s s**pecified by t**he** Fortran 8x standard curr**en**tl**y** bei**n**g de**v**el**o**ped [9].

I

At these fi**n**er *g*ranularities o**f p**arall**e**lism, som**e h**ardwar**e** sup**p**ort for a**n e**ffecti**ve** im**p**l**e**m**en**tatio**n** is **es**sential. The m**o**st commo**n h**ard**w**are support is expected rob**e** indi**v**idual processor**s w**it**h p**i**p**elined **v**ector arit**h**metic u**n**its or attac**h**ed array processors. H**e**re the Pi**s**c**es** F**o**rtr**an p**reproce**s**sor must tran**s**lat**e** i**n**to t**h**e a**p**propriate Fortran **p**rocedure calls to us**e** t**h**e**se fe**atur**es**. We have left this part of the design fairly rudimentary until we have a chance to implement Pisces 1 o**n** a mac**h**ine **w**it**h** thi**s** sort of **h**ard**w**are **s**upport.

#### *Exa*m*ple: Step 4* **-** *Main Iteration loop***.**

The main loop of the iteration may now be written. Each XTASK has only to multiply each of its ro**w**s of t**h**e *A* matrix times t**h**e **o**ld *x* **v**ector, a**n**d **a**dd t**he** corr**e**spondi**n**g *c* vector **e**lem**en**t, to obtain each of its new  $x$  vector values. The new  $x$  values must then be sent to each of the other XT*A*S*K*'s (for t**h**e **n**ext it**e**ratio**n**). Figur**e** 5 s**h**o**w**s t**h**i**s** code. We could use a br**o**adcast ('t**o a**ll **s**end...") **h**ere, but f**o**r pedagogical **p**urposes we use a direct se**n**d i**n**stead.

E**a**ch XTASK must then check **f**or local c**o**n**v**er**g**ence b**y pai**rw**is**e c**om**p**ar**in**g** the **d**iffer**en**ce o**f** its old and new  $x$  values against  $\epsilon$ . The result is sent to CTASK by choosing one of the messages NOCON*V* or CONVER*G*E. Th**e**n it waits to accept the global convergence flag fr**o**m the *C!A*SK. Figure 6 show**s** thi**s** part of t**h**e program. Note that t**h**e C/*A*SK chooses t**o** tre**a**t CONVERGE messages as signal**s** (and simpl**y** counts them), while providing a (trivi**a**l) handler for NOCONV

messages. When the entire computation has converged (or the maximum number of iterations has been exceeded), the XTASK's terminate and send final results to the CTASK, as shown in Fig. 7.

#### *Who Own*s *the Data2*

i

Ques**t**i**on**s **o**f **o**wnership **o**f da**t**a a**nd co**rrec**t**nes**s o**f **s**hared da**t**a **v**alues are s**t**a**nd**ard pr**o**blems i**n** concurre**n**t programming. "Monitor**s**," "**c**ritical regions" protec**t**ed by semaphores, and "lock" variables are well known **s**olu**t**ions f**o**r pr**ot**ec**t**ing **s**hared data from **co**n**c**urrent ac**c**ess by two program segmen**ts** [5]. In **P**isces 1, each granulari**t**y of parallel opera**t**ion raises the**s**e problem**s** anew.

The **t**rea**t**ment of da**t**a ownership and protection also has importan**t** performance impli**c**ati**o**n**s**. Shared da**t**a should be accessible a**t** roughly equal c**o**s**t** from all pr**o**gram comp**o**me**nt**s where i**t** i**s** visible; **t**hu**s** shared da**t**a generally implies alloca**t**ion in shared memory. **S**ys**t**em-provided pro**t**ec**t**ion mechanisms also usually increas**e t**he cos**t** of access, so **t**ha**t** acce**s**s **t**o a shared variable is more expensive (**o**f**t**en much more e**x**pensive) **t**ha**n** acces**s t**o a private variable.

In **P**isces 1, these i**s**sue**s** are re**s**olved a**t** each level of parallelism as follow**s:**

1. *Tasks and clu*s*ters*. A**t t**he large**st** units of parallelism, **t**here is n**o** shared data a**t** all. Ev**e**ry da**t**a **o**bjec**t** is "**o**wned" by some **t**ask. User defined **t**asks own **t**heir local and COMMON data. Da**t**a **o**bject**s** in files are **o**wned by the **s**ys**t**em file controllers. N**ot**e **t**ha**t** For**t**ran COMMON blocks are shared am**o**ng **t**he procedure**s** of an individual **t**ask, but they are **n**o**t** shared among separa**t**e **t**a**s**ks, even **o**f **t**he same task**t**ype. This de**s**ign was chosen becau**s**e many of **t**he archi**t**ec**t**ures **o**f in**t**eres**t** provided no shared memory be**t**ween processors. "Vir**t**ualizing" a non-**s**hared memory archi**t**ec**t**ure **to** make it appear **t**o suppor**t s**hared da**t**a would have unacceptable performance impli**c**ations.

2. *Message ha*nd*ler*s. Message handlers are subprograms, **o**f**t**en ra**t**her small subprogram**s**. They need to share data with the task for which they handle messages, since a major part of their pu**r**p**o**se is **to** make chan**g**es in **t**he l**o**cal data of tha**t t**ask in response **t**o reques**t**s fr**o**m **ot**her **t**asks. The na**t**u**r**al mechanism f**or t**his sharin**g** is **t**he s**ta**nda**r**d **F**or**t**ran COMMON block. Thus no new s**t**ruct**u**res are p**rovi**ded f**or** data shari**ng** by handle**r**s i**n Pi**sces **1**. The **i**mplica**t**i**o**n for implementa-

tion is that a single task, including all its handlers and subprograms, should run on a set of processors(possiblyonly one)group**e**d**a**round**a** sh**a**r**e**d**mem**ory, wi**t**h **a**ll**t**heCOMMON blo**c**ks**a**llo**cat**ed s**tora**ge in **t**he shared me**mo**r**y.** •

Pro**t**ec**ti**on of da**t**a in *C*O**MM**ON bl**o**cks is an issue, because concur**r**ent access b**y** seve**r**al handlers could comp**r**omise **t**he data in**t**egrity. We ch**oo**se **t**o leave CO**MM**ON blocks unp**r**otec**t**ed, f**or** seve**r**al reas**o**ns. **F**irs**t**, **t**he prog**r**ammer has comple**t**e con**t**rol over **t**he order o**f** execut**i**on o**f** handle**r**s **t**hrough **t**he A*C*CEPT s**t**a**t**emen**t**, so **t**ha**t** if seri**a**lized access is required **t**o a par**t**icular data i**t**em, **t**he pr**o**g**r**am may simply acce**pt** one message a**t** a **t**ime **r**ather **t**han many in parallel. Second, mos**t** scien**t**ific algorithms part**i**tion the data so **t**hat n**o** c**o**ncurren**t** access **t**akes place **i**n **a**ny case. For example, a c**o**mmon st**r**a**t**egy is seen in Fig. 4 whe**r**e e**a**ch handler s**t**ores a taskid in **a** c**o**mmon vec**t**or, using a **s**ubscrip**t** sen**t** as par**t** o**f t**he message. Because of **t**he alg**o**ri**t**hm structure*,* no **t**wo handlers will ever simultaneously access **t**he same vector element al**t**h**o**ugh all are simul**t**aneously accessing **t**he same **v**ec**t**or. Fo**r t**hese **r**eas**o**ns, sys**t**em-provided pr**o**tec**t**i**o**n o**f** COMMON da**t**a appears undesirable*,* given i**t**s overhead.

3. *Ftner granularities of* p*arallelism*. A**t t**he pr**o**g**r**am segmen**t** level, p**a**rallel ope**r**ations **t**ake place on l**o**cal or COM**M**ON da**ta** (PARDO loops **a**nd PARBEGIN-PAR**E**ND segments). Ag**a**in **t**he s**y**s**t**em provides n**o** pro**t**ec**t**ion - **t**he programmer is expec**t**ed t**o** use these langu**a**ge cons**t**ructs o**n**ly a**ft**er determining tha**t t**he da**t**a **r**efe**r**ences **o**f **t**he parallel c**o**mponents are independen**t**. Pa**r**allel ma**t**rix and **v**ec**t**or ope**r**a**t**ions, by **t**heir na**t**u**r**e, insure independence o**f t**he data being manipula**t**ed in parallel.

## *Distributing the Data*

Getting the data to the right place at the right time in a parallel program i**s** a major pr**o**blem. In many scientific programs, large amounts of data must be manipulat*e*d. Ordinarily the data are partitioned and parceled out to separate task**s** f**o**r proce**s**sing, an**d e**ach task may make further partitions. **T**he data may be streaming in fro**m** secondary storage or ma**y** be generated by other parts of the program. Simil**a**rly, secondary storage may be the target for result files or scratch files of internally generated data. Managing the partitioning and movement of the data is a m**a**jor

pr**o**gra**m**ming pr**o**ble**m**, a**n**d **t**he s**o**lu**tio**n has maj**or**'performance implica**t**i**on**s **in** m**o**s**t** cases**.**

Many parallel c**o**mputers are designed t**o** have large amoun**t**s of mem**o**ry, but the memory is di**s**tributed, with **so**me l**o**cal **to** each pr**o**cessor,some shared am**o**ng groups of process**o**rs, etc.; thus n**o**t **a**ll memory is equally accessible to all processors. Proposed designs **v**ary wi**d**el**y** in **t**his aspec**t**. If a da**t**um needed by a task i**s** in t**h**e **"w**r**o**ng\_ memory, it generally must be m**o**ved to t**h**e **"**rig**h**t**"** mem**o**ry before the task can use it, with a c**o**rresp**o**nding c**o**st in communicatio**n**.

**I**f **th**e **d**a**t**a a**r**e on secondary s**tor**age,**t**he**n** i**t** is undesirable **to mov**e **th**em **to t**he l**o**cal memory **o**f **on**e task, **on**ly **t**o have tha**t** task partiti**on t**hem a**n**d send them **o**n t**o** other tasks without pr**o**cessi**n**g. Ins**t**ead we want to move **to** a **t**ask **o**nly **t**ha**t** porti**o**n of the data actually required by that **t**ask f**o**r it**s** pr**o**cessing.

Pisces 1 uses a *window* mechanism developed by Mehrotra [10] that allows an array local to a task **or** residing **o**n sec**o**ndary storage to be partitioned and repartitioned by other task**s** with**o**ut any data m**o**veme**n**t. *A window* is a descriptor for a rectangular subarray of an array. The task **o**w**n**i**n**g the array ca**n** create a window **o**n a**n**y part (**o**r the wh**o**le) of tha**t** array by usi**n**g the SET-WINDOW s**t**a**t**emen**t** (see Table 1). The window is a da**t**a objec**t** which can be s**t**ored i**n** a variable of type WINDOW, passed as a parameter, sent i**n** a mes**s**age, etc. Alternatively a file c**on**t**r**ol **t**ask can be requested t**o** crea**t**e and send back a window on an array **s**t**o**red in a file. The wind**o**w contains b**o**th **th**e taskid of the task **o**wning the array, the address **o**f **th**e array*,* its type, and t**h**e bound**s** of the part visible in the wind**o**w. *A* task that has received a wi**n**d**o**w **on** a**n** array **c**an further subdivide the part **o**f the array **v**isible i**n** that wi**n**d**o**w, creati**n**g **n**ew wind**o**w**s on** smaller segments **o**f the same array.

When a task determines that it is ready to process the data visible within a window, it sends a message **t**o the **o**w**n**er of **t**he window (whose taskid is part **o**f the wi**n**dow) ei**th**er reques**t**i**n**g a **.** co**p**y **o**f **t**he da**ta** v**isi**ble in **t**he wind**o**w, sending data to be assigned to that part of the array, or requesting some other action on that part of the array (depending on the handlers provided by the task owning the array). Thu**s** a variety of "remote" actions m**a**y be requested on an array by tasks that have the proper window. Where the array is on secondary storage, the file control task

.J

receives these messages and insures protected access to the array by different concurrent tasks.

#### Example: Using windows.

In Fig. 3 the CTASK partitioned the A matrix and the c vector and sent the data values to each XTASK in the initiate message. However, suppose that the XTASK's were written to further partition the data they received, to fire up additional subtasks, and to send the data along to these new tasks. In this case, it would be preferable to avoid sending the data to the XTASK's. Or suppose that the data were initially on a file; we would not want the CTASK to have to read it into one memory, only to send it out to the XTASK's which might be executing in another memory. Windows allow either situation to be avoided.

Figure 8 illustrates how a slight restructuring of the tasktype definitions of Fig. 3 allows the CTASK to send windows on the A matrix and c vector to the XTASK's. Since a window is small (about 6 words in the VAX implementation), the total size of each initiate message has been reduced by  $(M+1)*NROWS = about 1000$  data values even for this small example. Of course the data values will eventually have to be sent to the right task for processing; the advantage of windows lies in deferring this transmission until the right task is ready to use the data.

## Conclusion

The Pisces 1 design provides an environment for scientific programmers to explore various aspects of parallel programming. By providing an implementation on several different parallel architectures, exploration with the performance ramifications of parallel programming becomes possible across a fairly broad and varied set of alternatives. There are many problems that are not treated here: reliability and deadlock, to name two. A major question is whether the Pisces 1 style of programming will be the right level for large scientific problems. Will it allow such programs to be "intellectually manageable" or are these notions of parallelism at too low a level? And can we get the performance required? It is a delicate balance.

## Acknowledgements

Although the details of the Pisces 1 design are entirely the author's, design ideas have come from many sources, including the many parallel language designs done by others [2]. P. Mehrotra is responsible for development of the concept of "window" used for array access in Pisces 1. Other members of the informal "Pisces design group" at ICASE, M. Patrick, R. Voigt, and L. Adams, have contributed useful suggestions. The example in this paper is based on a larger sparse matrix algorithm written by M. Patrick. N. Fitzgerald and J. Taylor, together with the author, constructed the VAX implementation.

### References

- $[1]$ L.S. Haynes, R.L. Lau, D.P. Siewiorek and D.W. Mizell, "A Survey of Highly Parallel Computing," IEEE Computer, Vol. 15, No. 1, Jan. 1982, pp. 9-24.
- $\lbrack 2 \rbrack$ R.E. Filman and D.P. Friedman, Coordinated Computing, McGraw-Hill, New York, 1984.
- $[3]$ R.W. Hockney and C.R. Jesshope, Parallel Computers, Adam Hilger, Bristol, 1981.
- G. Rodrigue (ed), Parallel Computations, Academic Press, New York, 1982.  $\lceil 4 \rceil$
- $\mathsf{[}5\mathsf{]}$ T.W. Pratt, Programming Languages: Design and Implementation, Prentice-Hall, Englewood Cliffs, 2nd ed., 1984.
- $[6]$ A.K. Jones and P. Schwarz, "Experience Using Multiprocessor Architectures - A Status Report," ACM Computing Surveys, Vol. 12, No. 3, June 1980, pp. 121-166.
- $[7]$ J.F. Schoch and J.A. Hupp, "The 'Worm' Programs - Early Experience with a Distributed Computation," Communications of the ACM, Vol. 25, No. 3, March 1982, pp. 172-180.
- B.J. Cox, "Message/Object Programming: An Evolutionary Change in Programming Technol-[8] ogy," IEEE Software, Vol. 1, No. 1, Jan. 1984, pp. 50-61.
- J.L. Wagener, "Status of Work Toward Revision of Programming Language Fortran," ACM  $[9]$  $SIGNUM$  Newsletter, Vol. 19, No. 3, July 1984, pp. 5-42.
- [10] P. Mehrotra and T.W. Pratt, "Language Concepts for Distributed Processing of Large Arrays," ACM SIGACT-SIGPLAN Symp. on Principles of Distributed Computing, August 1982, Ottawa, pp. 19-28.

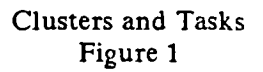

 $\overline{z}$ 

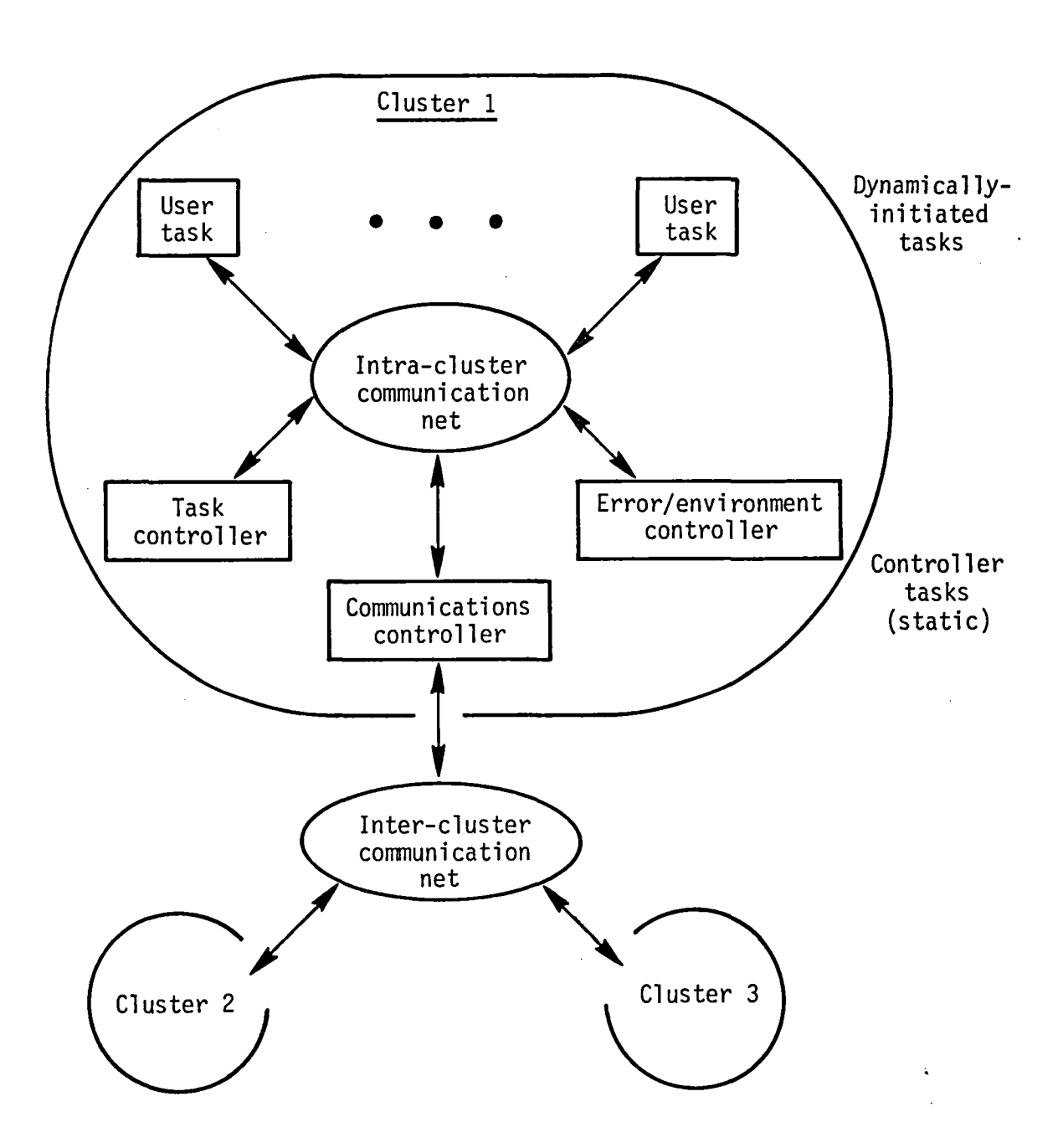

$$
\left[x_{n+1}\right]_{m\times 1}=\left[A\right]_{m\times m}\times\left[x_{n}\right]_{m\times 1}+\left[c\right]_{m\times 1}
$$

Given  $A$ ,  $c$ , and  $x_0$ , iterate until

 $\boldsymbol{\prime}$ 

 $\ddot{\phantom{0}}$ 

$$
\Big|x_{n+1}-x_n\Big|<\epsilon
$$

Parallel solution: Use N tasks; partition A, x, and c into groups of  $\frac{m}{N}$  rows.

Example problem for parallel solution<br>Figure 2

```
tasktype CTASK
 parameter (NTASKS=10, M=100, NROWS=10)
 real A(M,M), C(M), X(M), EPSIL
 integer ROW1ST, ROWLAST
  <get values for A, C, X, and EPSIL>
 do 1 I=1,NTASKS
  ROW1ST = NROWS *(I-1) + 1ROWLAST = NROWS * Ion SAME initiate XTASK (I, EPSIL, X, (C(J), J = ROW1ST, ROWLAST),
                 ((A(J,K), K=1,M), J=ROW1ST, ROWLAST))1 continue
  <Figs. 4-7>
 end
```
 $\ddot{i}$ 

```
tasktype XTASK (MYID, EPSIL, XOLD, CPART,
         ((APART(J,K), K=1,M), J=1,NROWS))parameter (NTASKS=10, M=100, NROWS=10)
real XOLD(M), XNEW(NROWS), CPART(NROWS), APART(NROWS,M), EPSIL
integer MYID
 <Figs. 4-7>
end
```
Note: for readability, minor Fortran syntax restrictions are relaxed in these examples.

Tasktype Definition and Task Initiation

```
tasktype CTASK
handler IDENT
taskid TIDSET(NTASKS)
common TIDSET
<Fig. 3>
  accept
   IDENT (NTASKS)
  end accept
  EXAMPLE SERG NEW TIDS(TIDSEI)
 < Figs. 5-7 >
end
handler IDENT (ID, TIDSET(ID))
parameter (NTASKS--10)
taskid TIDSET(NTASKS)
common TIDSET
integer ID
return
end
tasktype XTASK(...)
handler NEWTIDS
taskid XIDSET(NTASKS)
common XIDSET
 <Fig. 3>to PARENT send IDENT (MYID, PPPSELF)
accept
 NEWTIDS
end accept
end
handler NEWTIDS (XIDSET)
parameter (NTASKS--10)
taskid XIDSET(NTASKS)
common XIDSET
• return
end
```
Note: Each XTASK get**s** a separate cop**y** of all COMMON variables**.**

Q

### **Se**tti**n**g **U**p **C**om**m**un**i**c**a**t**io**n

```
tasktype XTASK(...)
   \ddot{\phantom{1}}handler NEWVALS
  common XOLD
2 continue - enter main iteration loop
   <compute new local X values, store in XNEW>
   <Fig. 6>
   \bulletpardo 3 I=1, NTASKS
   if (I.ne.MYID) then
    to XIDSET(I) send NEWVALS(MYID,XNEW)
   end if
3 continue
 accept
   NEWVALS (NTASKS-1)
 end accept
  <Fig. 6>end
```
Í

handler NEWVALS (ID, (XOLD(NROWS\*(ID-1)+I), I=1, NROWS)) parameter (NROWS=10, M=100) real XOLD(M) integer ID common XOLD return end

Main Loop: Sending New X Vector Values

tasktype CT**A**SK(**.**.**.**) parameter (MAX**I**T**E**R=200) -- Maximum **n**umbe**r** of it**e**ratio**ns** *,,* m\_**na**<sup>l</sup> **<sup>C</sup>**ONVERGE handier NOCONV logical GLOBAL -- global convergence flag . **c**omm**o**n GLOB**A**L  $<$  Figs. 3-4 $>$ do 2 I=1, MAXITER  $GLOBAL = .true.$ accept NT*A*SKS of CONVERGE (NTAS*K*S) NOCONV (NTASKS) end acc**e**pt to AL*L* **s**end CONVFLAG (GLOBAL) if  $(GLOBAL)$  goto 3 2 continue to ALL send CONVFLAG (.tru**e**.) -- max it**e**rations exceed**e**d 3 continue  $<$ Fig. 7> end handler NOCONV common GLOBAL logical GLOBAL GLOBAL = .false. return end taskty**p**e XTASK(**...**) handler CONVFLAG logical GLOBAL common GLOBAL  $<$ Fig. 4 $>$ 2 continue  $-$  enter main loop  $\leq$  compute new X values, store in XNEW  $>$ **°** <**d**ete**rm**i**n**e i**f** each ne**w** X **v**alu**e** i**s** within EPS**I**L **of o**ld **X v**al**u**e> if **(**<converged>**)** then to PARENT **s**end CONVERGE else to PARENT send NOCONV end if acc**e**pt

## **F**ig**ure** 6 **(c**o**n**ti**nue**d)

```
CONVFLAG
end accept
if (GLOBAL) then
< Fig. 7 and terminate > I)
else
 \bullet<Fig. 5>
 goto 2 -- loop until parent says to stop
end if
end
```
handler CONVFLA**G**(GLOBAL**)** lo*g*i**c**al **G**LOBAL **c**omm**o**n GLOBAL **r**etu**r**n end

Mai**n** Loop: Conve**r**gen**c**e Test

4

```
tasktype CTASK
handler NEWVALS
common X
<Figs. 3-6>
accept
 NEWVALS (NTASKS)
end accept
 <write final X vector to a file>
stop
end
handler NEWVALS (ID, (X(NROWS*(ID-1)+I), I=1, NROWS))
parameter (NROWS=10, M=100)
real X(M)
integer ID
common X
return
end
tasktype XTASK(...)
<Figs. 3-6>
to PARENT send NEWVALS (MYID, XNEW)
```
stop  $\bullet$ 

 $<$ Fig. 6>

end

Collection of Final X Vector and Termination

1

```
tasktype CTASK
 window W1. W2
  \leq Get values for A, C, X and EPSIL>
 do 1 I=1,NTASKS
  ROW1ST = NROWS * (I-1) + 1ROWLAST = NROWS * Iset W1 window (C(J), J=ROW1ST, ROWLAST) on real C(M)
  set W2 window ((A(J,K), K=1,M), J=ROW1ST, ROWLAST) on real A(M,M)
  on SAME initiate XTASK (I, EPSIL, X, W1, W2)
1 continue
  \ddot{\phantom{a}}end
 tasktype XTASK(MYID, EPSIL, XOLD, CWINDOW, AWINDOW)
 window CWINDOW, AWINDOW
  \ddot{\phantom{a}}
```
end

 $\bullet$ 

Data Partitioning Using Windows (see Fig. 3)

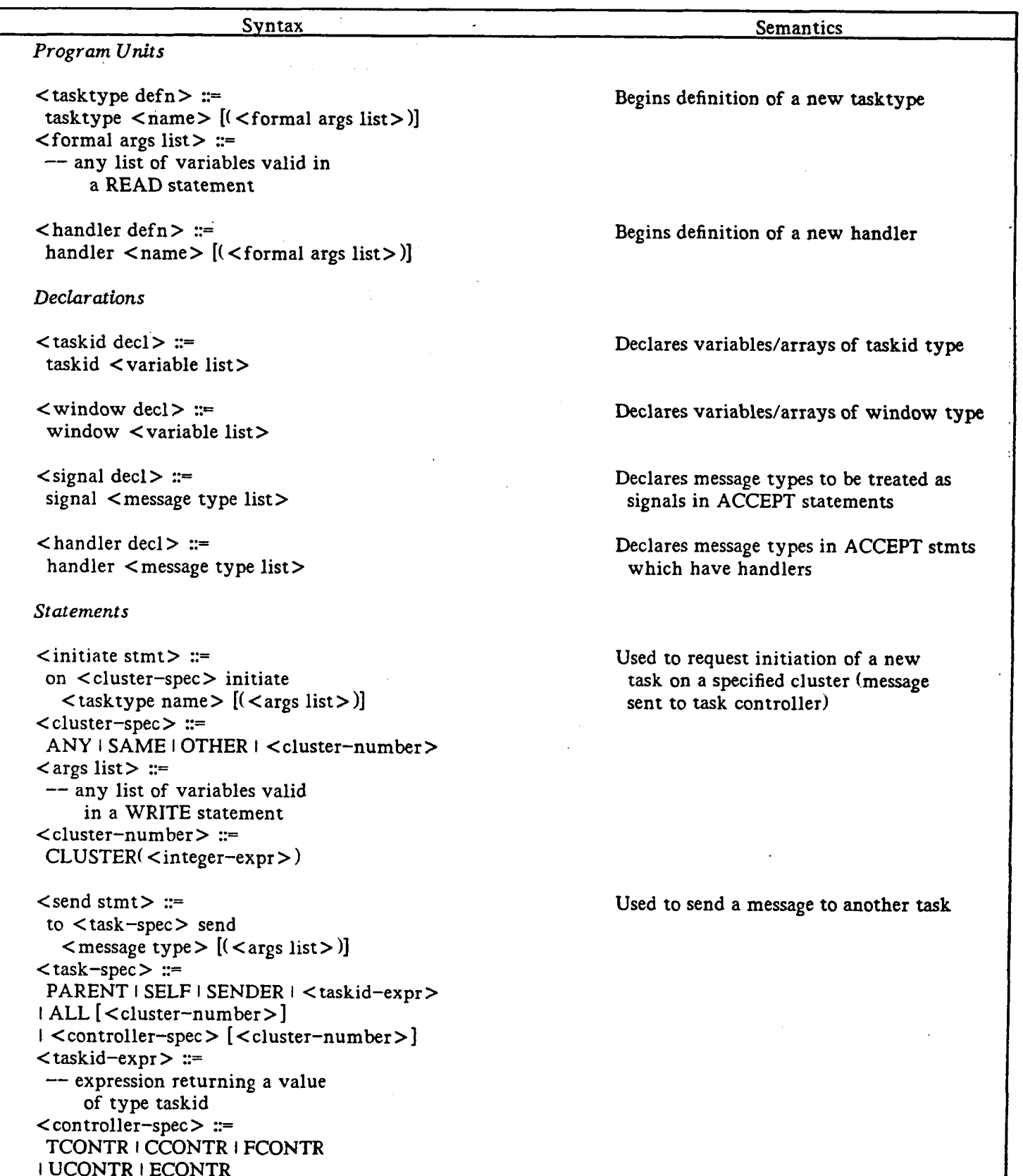

 $\boldsymbol{\epsilon}$ 

 $\blacktriangledown$ 

# Table 1 (continued)

```
\zeta accept stmt> ::=
                                                                    Used to accept one or more messages
 \text{accept} \left[ < total count> of \right]- signals are counted or the
   \langle message type \rangle [\langle individual count \rangle]
                                                                      appropriate handler is invoked
Idelay <delay time expr> then
  [ < statement sequence > ]end accept
<total count> ::=
                                                                     Specifies a maximum number of messages
 \langleinteger-expr\rangleto accept, regardless of message type
\leqindividual count> ::=
                                                                     Specifies the number of messages of
 ALL + <integer-expr>
                                                                      this type to accept; ALL = accept all
                                                                      that have arrived
\le delay time expr \ge :=
                                                                     Wait only this long for another message
 <real-expr>before continuing (after processing
                                                                      previous one)
\epsilon parallel do stmt> ::=
                                                                    Do all iterations in parallel
 pardo <Ftn DO stmt>
<parallel begin-end stmt> :=
                                                                    Do all enclosed statements in parallel
 parbegin
   <statement sequence>
 parend
\leqset-window stmt> ::=
                                                                     Create a window (descriptor) and save
 set \langle window-var> window \langle window-spec>
                                                                      it in a variable of type window
  on \langle type> \langle array name>(\langlearray dimensions>)
\langle window-spec> ::=
                                                                     The implied-DO must specify a
 <Ftn implied-DO>
                                                                      rectangular subarray of the array
                                                                      named in the "on" clause
```
Pisces Fortran Extensions for Parallel Processing Table 1

 $\label{eq:2.1} \frac{1}{\sqrt{2}}\left(\frac{1}{\sqrt{2}}\right)^{2} \left(\frac{1}{\sqrt{2}}\right)^{2} \left(\frac{1}{\sqrt{2}}\right)^{2} \left(\frac{1}{\sqrt{2}}\right)^{2} \left(\frac{1}{\sqrt{2}}\right)^{2} \left(\frac{1}{\sqrt{2}}\right)^{2} \left(\frac{1}{\sqrt{2}}\right)^{2} \left(\frac{1}{\sqrt{2}}\right)^{2} \left(\frac{1}{\sqrt{2}}\right)^{2} \left(\frac{1}{\sqrt{2}}\right)^{2} \left(\frac{1}{\sqrt{2}}\right)^{2} \left(\$ 

÷

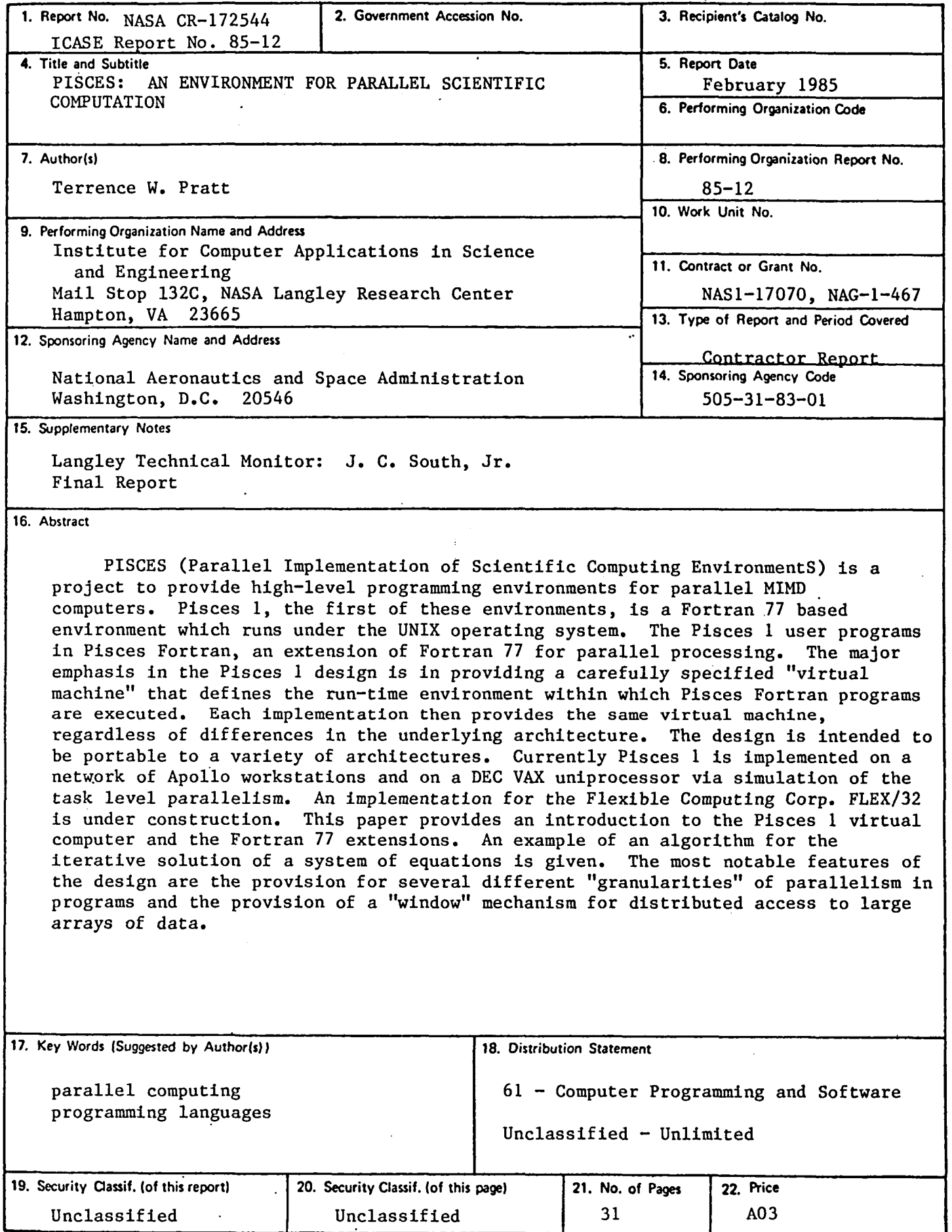

For sale by the National Technical Information Service, Springfield, Virginia 22161

- Ą
- 
- 
- -
- 
- 
- 
- 
- 
- 
- 
- 
- 
- 
- 
- 
- -
	-
	-
	- -
	- - -

i.<br>P

 $\frac{1}{\sqrt{2}}$  $\frac{1}{\sqrt{2}}\left(\frac{1}{2} \hat{H}\right)$ 

 $\begin{split} \frac{1}{2} \sum_{\substack{a \in \mathbb{Z}^3 \\ a \neq b}} \frac{1}{2} \sum_{\substack{a \in \mathbb{Z}^3 \\ a \neq b}} \frac{1}{2} \sum_{\substack{a \in \mathbb{Z}^3 \\ a \neq b}} \frac{1}{2} \sum_{\substack{a \in \mathbb{Z}^3 \\ a \neq b}} \frac{1}{2} \sum_{\substack{a \in \mathbb{Z}^3 \\ a \neq b}} \frac{1}{2} \sum_{\substack{a \in \mathbb{Z}^3 \\ a \neq b}} \frac{1}{2} \sum_{\substack{a \in \mathbb{Z}$  $\frac{d}{dt} = \frac{1}{2\pi}$ 

 $\label{eq:2.1} \begin{split} \mathcal{L}_{\text{max}}(\mathbf{r}) & = \mathcal{L}_{\text{max}}(\mathbf{r}) \\ & = \frac{1}{\sqrt{2}} \mathcal{L}_{\text{max}}(\mathbf{r}) \end{split}$ 

 $\begin{aligned} \frac{d}{dt} \frac{d}{dt} \frac{d}{$ 

 $\frac{1}{2}$